## Tufts Support

TSS Use Only

Case #:

## **Tufts Marketplace/e-Req/e-Check Voucher Application**

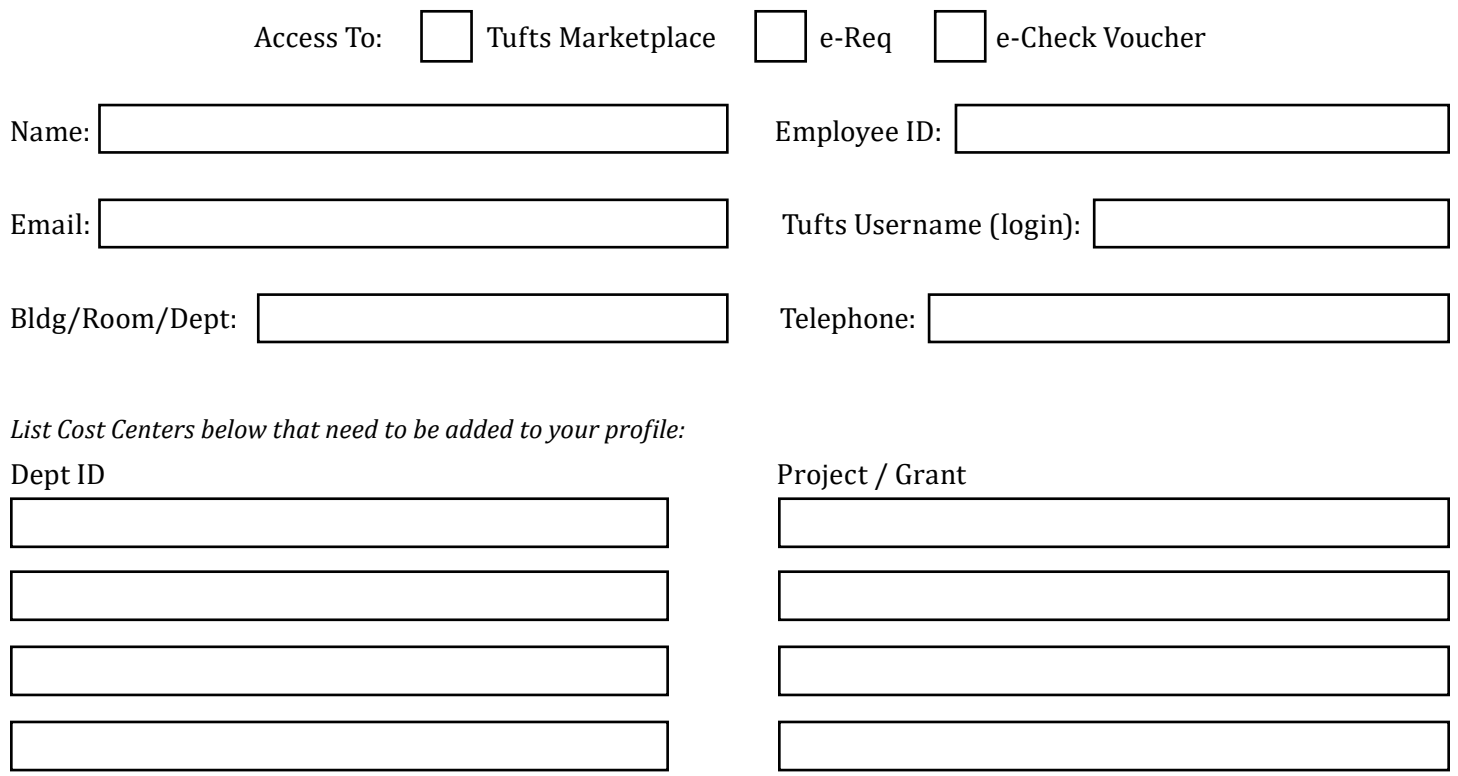

By signing and submitting this application to use the Tufts Marketplace system, e-Req system and/or the e-Check Voucher, I agree to abide by all Tufts University purchasing and department policies and procedures with regard to the purchasing of goods and services in the conduct of University business in the [Signatory Authority Policy.](https://legal.tufts.edu/wp-content/uploads/SignatoryAuthorityPolicy-11-9-17.pdf) I also agree to adhere to the Tufts Information Technology [Responsibility Use Policy](http://it.tufts.edu/about/policies-and-guidelines/overview-your-rights-and-responsibilities-online) as it pertains to accessing, browsing and/or using web-based ordering systems such as Tufts Marketplace, eReq and e-Check voucher. Per University procurement rules, the authorized users will be able to obtain purchase orders on listed dept id's and grants that are less than \$5,000. Orders that equal or exceed \$5,000 will be routed to Directors of Finance/EADs and Sponsored Programs per University procurement rules. Other approvers based on your school's or division's "ad hoc" approval rules may be added to eReq at the department's discretion.

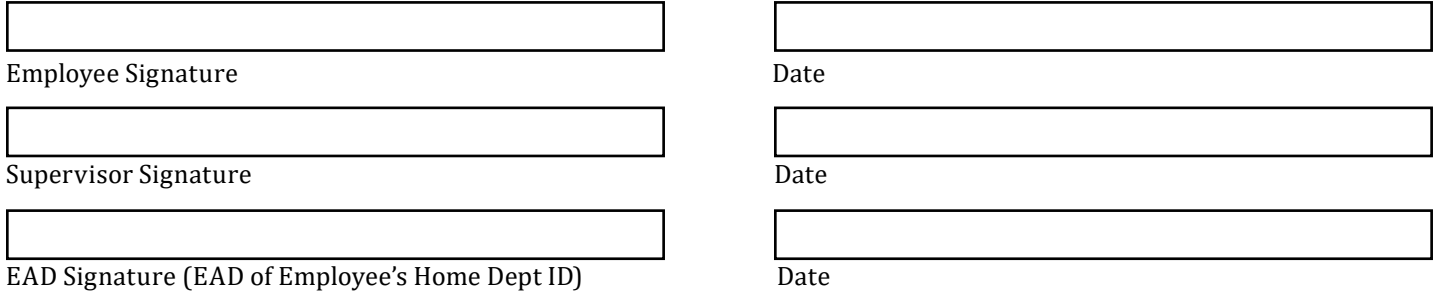

*By signing, EAD attests employee can charge the above Department ID(s)*

*Please e-mail completed form to the e-mail address on the right*

Tufts Support Services 169 Holland St. Somerville, MA 02144 Email: TSS@tufts.edu Phone: (617) 627-7000